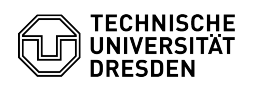

## Teilnehmerkennwort Mobilfunk

## 02.05.2024 01:20:57

**FAQ-Artikel-Ausdruck**

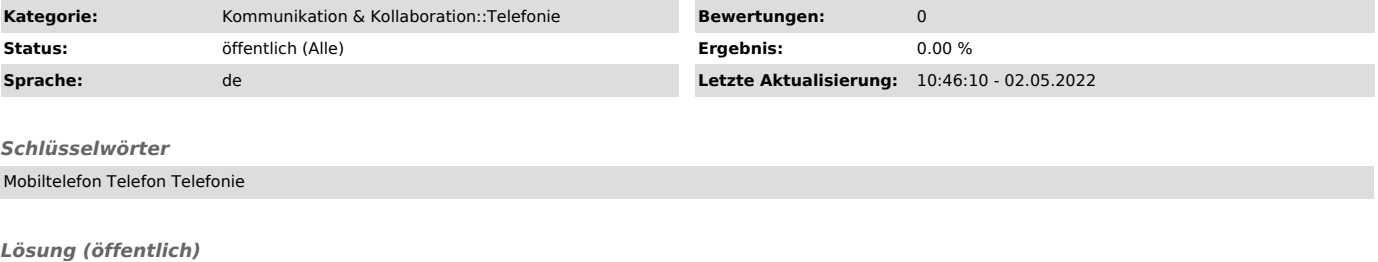

Teilnehmerkennwort

Ein Teilnehmerkennwort können Sie separat und formlos für Ihre Rufnummer im<br>ZIH beantragen (Ticket an [1]servicedsk@tu-dresden.de). Damit können Sie 2.B.<br>bei Verlust/Diebstahl selbständig beim Vodafone-Businessteam (0800-1

[1] mailto:servicedesk@tu-dresden.de?subject=Mobilfunk%20-%20Antrag%20Teilnehmerkennwort